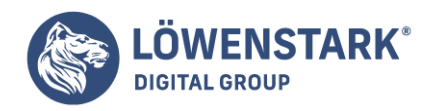

## **Content Management Systeme**

## Stand: 04.03.2025

Bei einem **Content Management System (CMS)** handelt es sich um ein Programm, mit dem Sie eine Website gestalten können. Wie der Name vermuten lässt, betrifft das den Inhalt – also Content – einer Internetpräsens. Sie können ihn darüber erstellen, verwalten und bearbeiten. Entsprechende Software setzt dabei auf eine nutzerfreundliche Handhabung, die durch einige Vereinfachungen entsteht. Es ist damit nicht notwendig, rein über HTML-Code zu arbeiten. Stattdessen können Sie einfach auf diverse Schaltflächen klicken.

Statt also für einen Link den HTML-Code einfügen zu müssen, können Sie schlichtweg auf das Link-Symbol klicken. Das Icon gleicht einer Kette mit zwei oder drei Gliedern. Das **generiert nach Eingabe der Ziel-URL automatisch einen Link** inklusive anderer notwendiger Attibute wie "blanc", "title" oder "nofollow". Auf dieselbe Weise können Sie mittels CMS auch Bilder, eine Navigation und vieles mehr erstellen.

## Verbreitete CMS

CMS gibt es sowohl **als Open-Source- als auch als kostenpflichtige Software**. Zu den kostenlos nutzbaren gehören unter anderem WordPress, Joomla, Magento, Drupal oder [TYPO3.](https://www.loewenstark.com/wissen/typo3-2/) Etwas bezahlen müssen Sie bei den meisten Anbietern, unter anderem:

- Government Site Builder (GSB), den die deutsche Bundesbehörde nutzt
- IBM Notes
- viele weitere kleine

Möchten Sie einen Shop betreiben, gibt es wiederum **spezielle Programme, sogenannte Shop Management Systeme**. Abhängig von der Größe Ihres Sortiments, Ihrer Erfahrung und dem Umsatz bieten sich andere an: Gambio, Magento, Shopware. Hiermit lässt sich das Verwalten Ihres Online-Contents inklusive Shop kundenbindend durchführen. Eine Alternative stellt WordPress dar, wenn Sie dessen Erweiterung WooCommerce nutzen. Es funktioniert das Blogsystem zu einem Shop um. Ebenfalls dafür geeignet ist Joomla mit seiner Extension EShop.

Bei manchen CMS ist es jedoch erforderlich, **die Suchmaschinenoptimierung anzupassen**. Stellen Sie sicher, dass sie Zugriff auf das Backend und die HTML-Ebene hat.